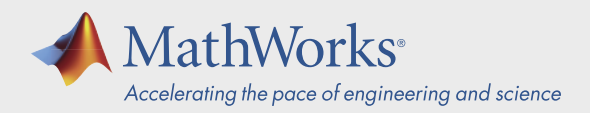

# System Requirements - Release 2021a - Linux

## Operating Systems

- Ubuntu 20.04 LTS
- Ubuntu 18.04 LTS
- Ubuntu 16.04 LTS
- Debian 10
- Red Hat Enterprise Linux 8 (minimum 8.1)
- Red Hat Enterprise Linux 7 (minimum 7.6)
- SUSE Linux Enterprise Desktop 12 (minimum SP2)
- SUSE Linux Enterprise Desktop 15
- SUSE Linux Enterprise Server 12 (minimum SP2)
- SUSE Linux Enterprise Server 15

#### Note:

- Debian 9 is no longer supported.
- Support for Ubuntu 16.04 LTS will be discontinued in an upcoming release.

## **Processors**

**Minimum:** Any Intel or AMD x86-64 processor

**Recommended:** Any Intel or AMD x86-64 processor with four logical cores and AVX2 instruction set support

### Disk

**Minimum:** 3.3 GB of HDD space for MATLAB only, 5-8 GB for a typical installation

**Recommended:** An SSD is recommended

A full installation of all MathWorks products may take up to 27 GB of disk space

### RAM

**Minimum:** 4 GB

**Recommended:** 8 GB

For Polyspace, 4 GB per core is recommended

## **Graphics**

No specific graphics card is required.

Hardware accelerated graphics card supporting OpenGL 3.3 with 1GB GPU memory is recommended.

Use of vendor-supplied proprietary drivers is strongly recommended.

GPU acceleration using Parallel Computing Toolbox requires a GPU that has a compute capability 3.0 or higher. For more information, see *[GPU Support](https://www.mathworks.com/help/parallel-computing/gpu-support-by-release.html)  [by Release.](https://www.mathworks.com/help/parallel-computing/gpu-support-by-release.html)*

## [Running MATLAB and Simulink on Linux](https://www.mathworks.com/help/parallel-computing/gpu-support-by-release.html)

[MATLAB and Simulink have been validated on the](https://www.mathworks.com/help/parallel-computing/gpu-support-by-release.html)  [Linux distributions listed on this page. It is likely that](https://www.mathworks.com/help/parallel-computing/gpu-support-by-release.html)  [other distributions with Linux kernel version 3.10 or](https://www.mathworks.com/help/parallel-computing/gpu-support-by-release.html)  [later and glibc version 2.17 or later can successfully run](https://www.mathworks.com/help/parallel-computing/gpu-support-by-release.html)  [MATLAB and Simulink, but technical support will be](https://www.mathworks.com/help/parallel-computing/gpu-support-by-release.html)  [limited.](https://www.mathworks.com/help/parallel-computing/gpu-support-by-release.html)

[MATLAB and Simulink are validated on standard](https://www.mathworks.com/help/parallel-computing/gpu-support-by-release.html)  [installations of the distributions listed on this page.](https://www.mathworks.com/help/parallel-computing/gpu-support-by-release.html)  ["Minimal" or "core" installations of Linux may lack the](https://www.mathworks.com/help/parallel-computing/gpu-support-by-release.html)  [necessary software packages required to install and run](https://www.mathworks.com/help/parallel-computing/gpu-support-by-release.html)  [MATLAB and Simulink. You can likely add required](https://www.mathworks.com/help/parallel-computing/gpu-support-by-release.html)  [software packages to a minimal Linux installation, but](https://www.mathworks.com/help/parallel-computing/gpu-support-by-release.html)  [technical support will be limited.](https://www.mathworks.com/help/parallel-computing/gpu-support-by-release.html)

[MathWorks follows the vendors' lifecycle guidance to](https://www.mathworks.com/help/parallel-computing/gpu-support-by-release.html)  [determine which minor versions of each distribution are](https://www.mathworks.com/help/parallel-computing/gpu-support-by-release.html)  [validated. Refer the vendors' websites for more](https://www.mathworks.com/help/parallel-computing/gpu-support-by-release.html)  [information.](https://www.mathworks.com/help/parallel-computing/gpu-support-by-release.html)

**View System Requirements for** *[previous releases.](https://www.mathworks.com/support/sysreq/previous_releases.html)*

[mathworks.com](https://www.mathworks.com/)

© 2021 The MathWorks, Inc. MATLAB and Simulink are registered trademarks of The MathWorks, Inc. See *mathworks.com/trademarks* for a list of additional trademarks. Other product or brand names may be trademarks or registered trademarks of their respective holders.